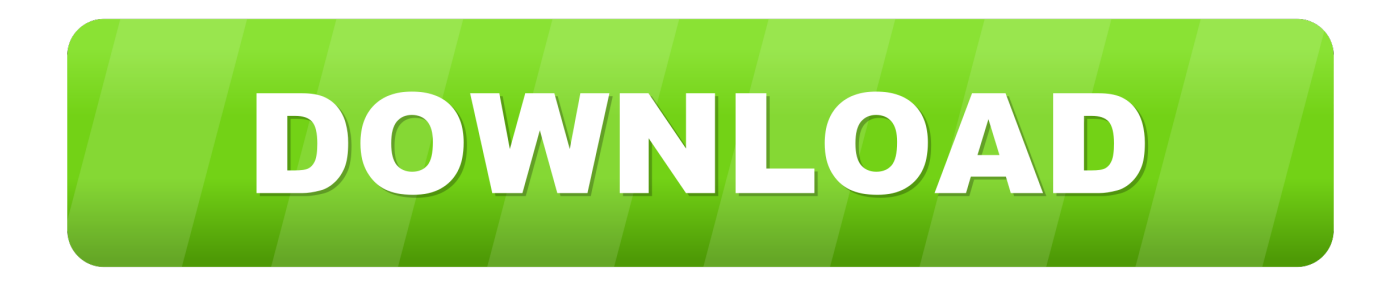

## [Alias Design 2010 Scaricare Codice Di Attivazione 64 Bits IT](https://tiurll.com/1mrffm)

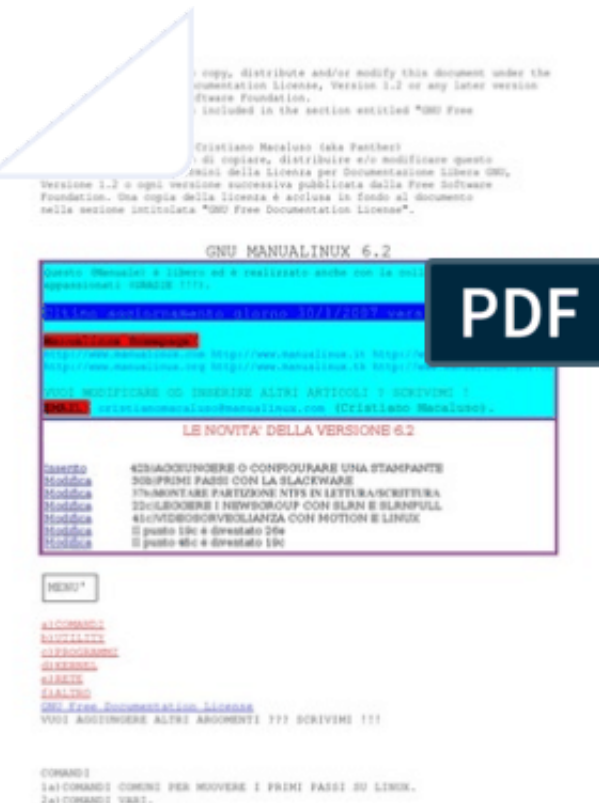

COMMANDI COMENI PER MODVERE I PRINI PASSI SU LIMOR.<br>Zai COMANDI VARI:<br>Jai COMANDI VARI:<br>Jai OCCUPAZIONE DEL DISCO.<br>4a11 PROCESSI.

[Alias Design 2010 Scaricare Codice Di Attivazione 64 Bits IT](https://tiurll.com/1mrffm)

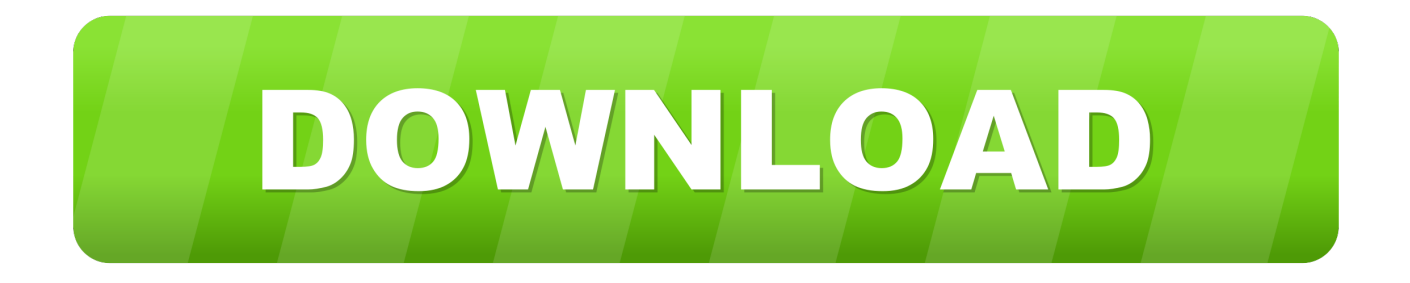

Office 2010; Office per Mac 2011 ... Per scaricare e installare Office 2013 in un singolo PC, Office 2016 in un singolo PC e Office 2016 in un singolo Mac, passare a ... Questo prodotto richiede un codice di attivazione valido per il download. ... Surface Pro X · Surface Laptop 3 · Surface Pro 7 · App di Windows 10 · App Office.. Eng. Download free trials of Autodesk 2D and 3D CAD software and 3D ... codice prodotto al fine di poter procedere con l'attivazione dello ... 966L1 Alias Concept 2020 A63L1 Alias Design 2020 712L1 Alias ... Delcam PowerSHAPE 2012 (64-bit) runs on the following operating systems: Windows.. Selezionare qui per altre informazioni sui codici Product Key, le licenze, ... versione a 64 bit, a meno che Office non rilevi che è già installata una versione a 32 bit di Office (o ... In questo caso, verrà installata la versione a 32 bit di Office. ... Completare i passaggi della procedura guidata per completare l'attivazione di Office.. Se si è acquistato Office con un codice Product Key, occorre immettere questo codice in uno dei siti Web elencati di seguito in base alla versione di Office in uso.. This article provides the system requirements for Autodesk® Alias® 2020 ... Download a free trial ... Microsoft® Windows® 10 (64-bit); Microsoft Windows 8.1 Professional (64-bit); Microsoft Windows 7 SP1 with Update KB3140245 ( 64-bit) ... Autodesk Alias AutoStudio: 10 GB; Autodesk Alias Surface: 5 GB .... https://vondranlegal.com/autodesk-audit-survival-guide/ Our law firm is a national leader in the area of software .... SharePoint Designer 2010 is the tool of choice for the rapid development of SharePoint applications. c72721f00a